## **Answer #2 Q7**

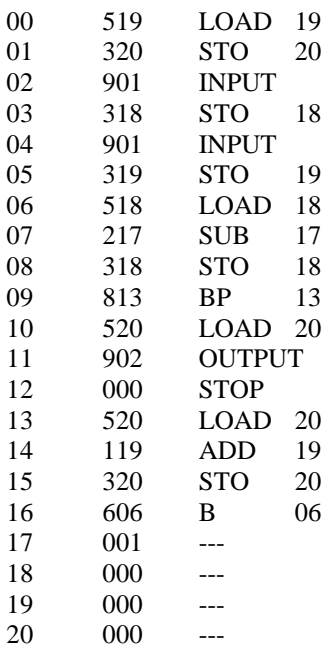

 $A \leq MBox[19];$   $A=000$  $MBox[20] \leq A;$   $MBox[20] = 000$  $A \leq (input_1);$  $MBox[18] \leq A;$   $MBox[18] = (input_1)$  $A \leq (input_2);$  $MBox[19] \leq A;$   $MBox[19] = (input_2)$  $A \leq MBox[18];$   $A = (input_1)$  $A \leq A - MBox[17]; \qquad A = (input_1 - 1)$  $MBox[18] \leq A; \qquad MBox[18] = (input_1 - 1)$ if (A>=0) then PC <= 13; else PC<=09+1;  $A \leq MBox[20];$ print the content in A  $A \leq MBox[20];$  $A \leq A + MBox[19]$  $MBox[20] \leq A;$ 

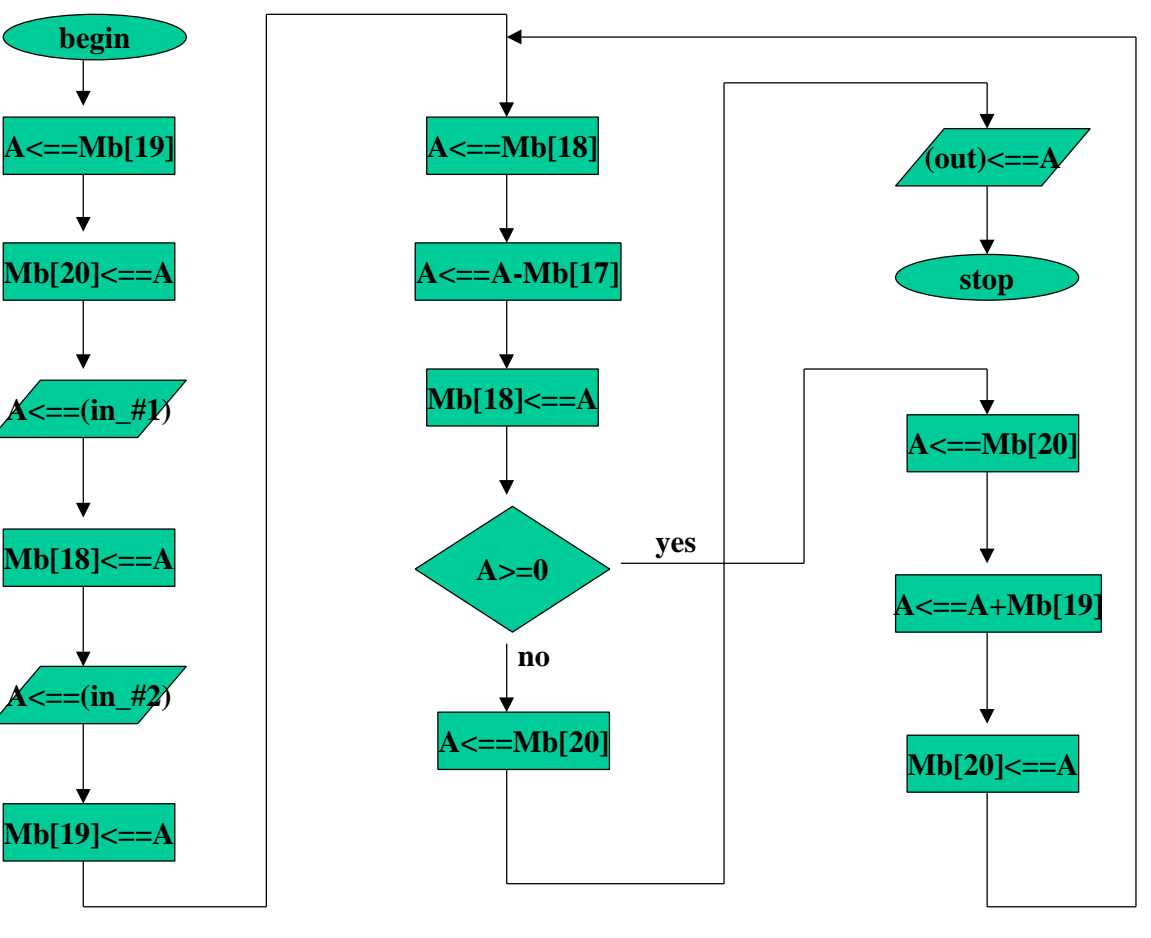

 $PC \le 06$ 

Tutorial Problem No.7

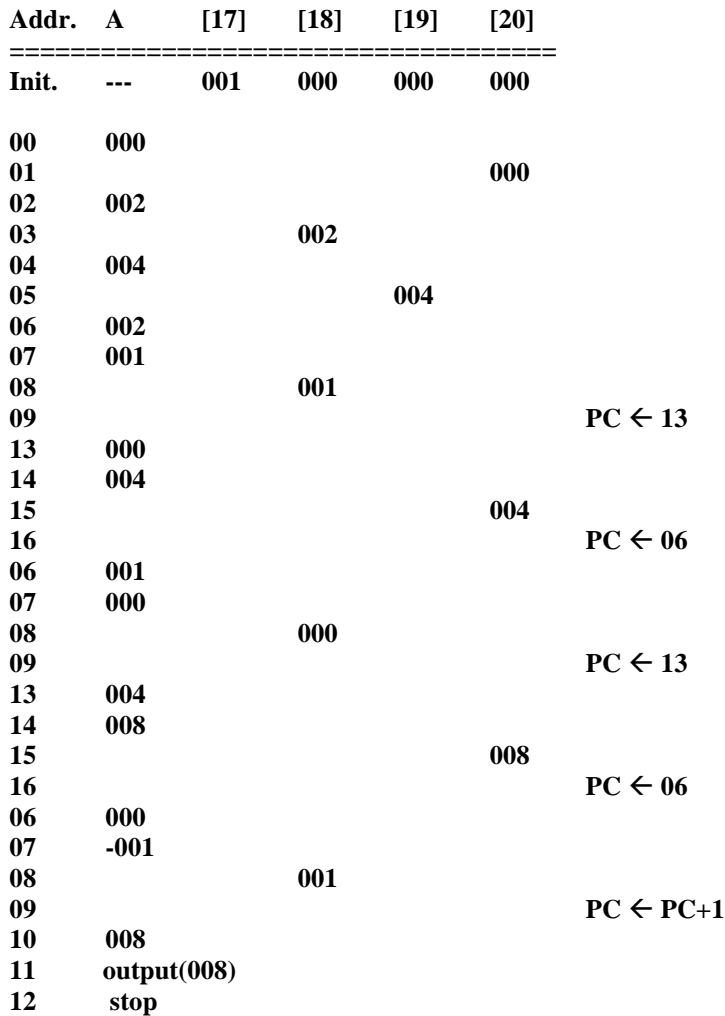

After each of the instruction is executed, the content data in Accumulator and Memory are shown below: This can be a part of your draft to keep to your own when you are working out with this problem.

The output is 8 for the given inputs. (the first input datum is 2, the second one is 4)

The program does a multiplication. (You can change the inputs to different values, the output is the product of the inputs)